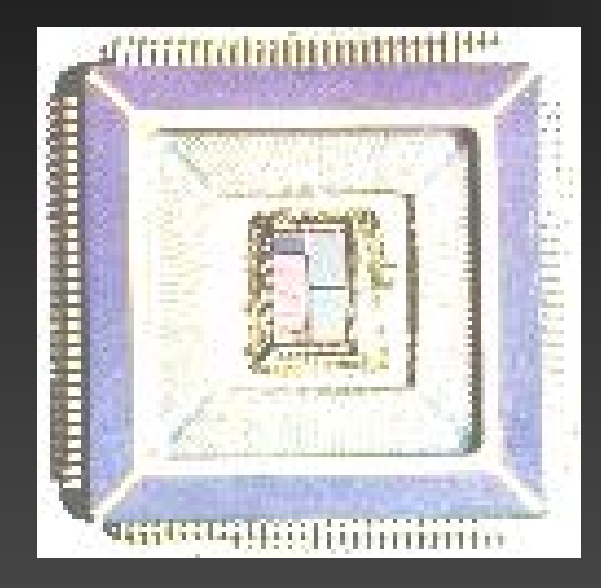

### Hardware Modeling

#### Grundelemente

ECS Group, TU Wien

#### Content of this course

 Hardware Specification  $\triangleright$  Functional specification  $\triangleright$  High Level Requirements **Detailed Design Description** 

 $\triangleright$  Realisation **E Hardware Description** 

 $\triangleright$  Hardware Implementation

Verification

- $\triangleright$  Review
- $\triangleright$  Formal verification
- $\triangleright$  Simulation

### Inhalt: Grundelemente

Aufbau einer Design Unit **Entity Architecture Configuration** Package Package **Package Body** Library

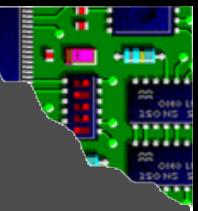

#### Wie bauen wir eine Design Unit ?

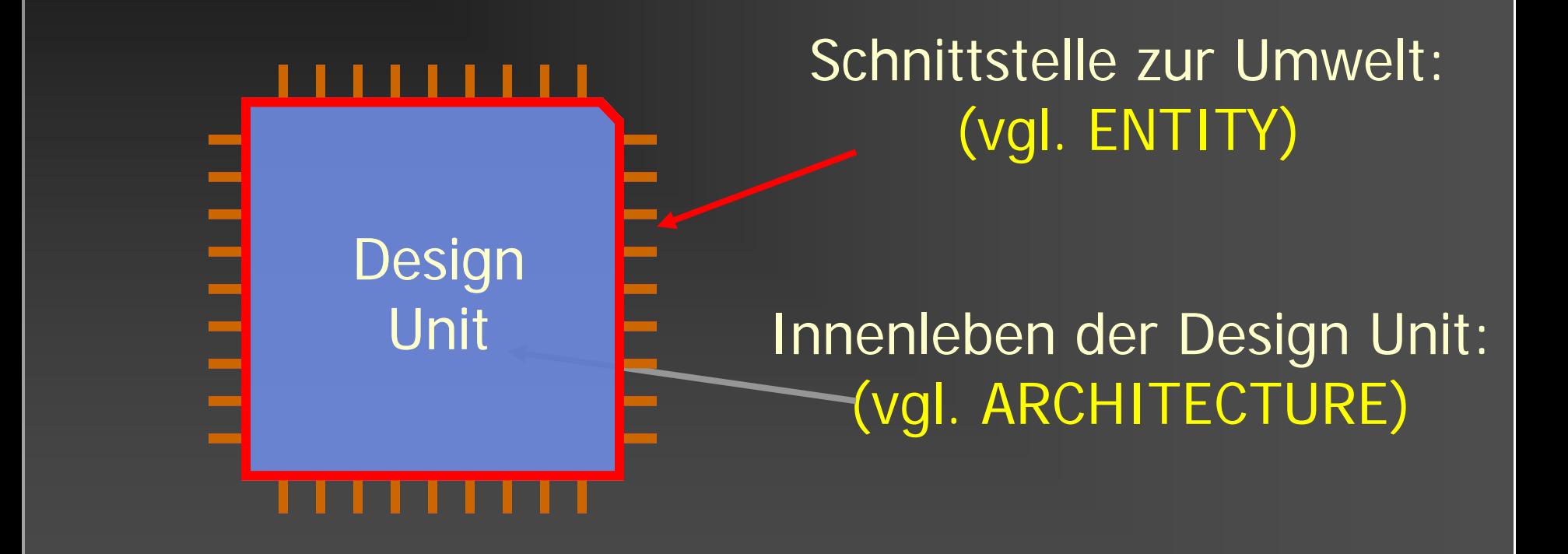

⇒ Jede Design Unit besteht aus einer ENTITY und keiner, einer oder mehreren ARCHITECTUREs

#### ENTITY Deklaration

- Schnittstelle des Blockes zur "Außenwelt"
- Wichtigste Elemente sind die **Eingänge** und **Ausgänge** (ports)
- ▶ Zusätzliche Deklaration von Parametern möglich (Generics)

 $\overline{\mathcal{C}}$ 

- **Keine** Beschreibung der Funktion
- Vergleichbar mit dem Blockschaltbild eines Bauteiles

#### ENTITY Beispiel

#### Beispiel eines Halb-Addierers

Blockschaltbild

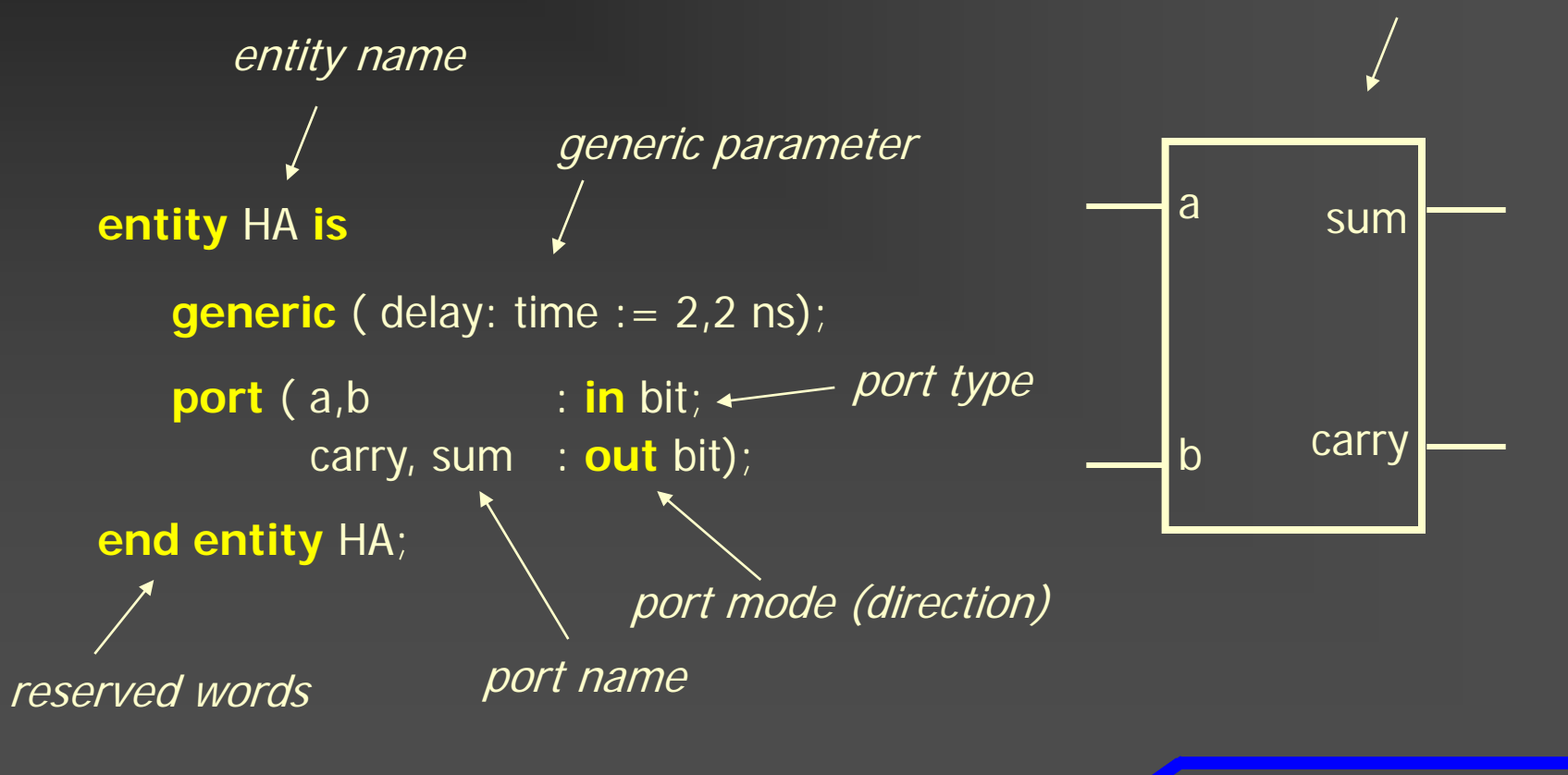

 $\bullet$ 

### Generics Beispiel

#### Beispiel Addierers mit einstellbarer Bitbreite

**entity** Adder **is generic** ( width: natural := 8); **port** ( a,b : **in** bit\_vector ( width-1 downto 0); sum : **out** bit\_vector ( width-1 downto 0); carry : **out** bit); **end entity** Adder;

 $\bullet$ 

# Port-Typen

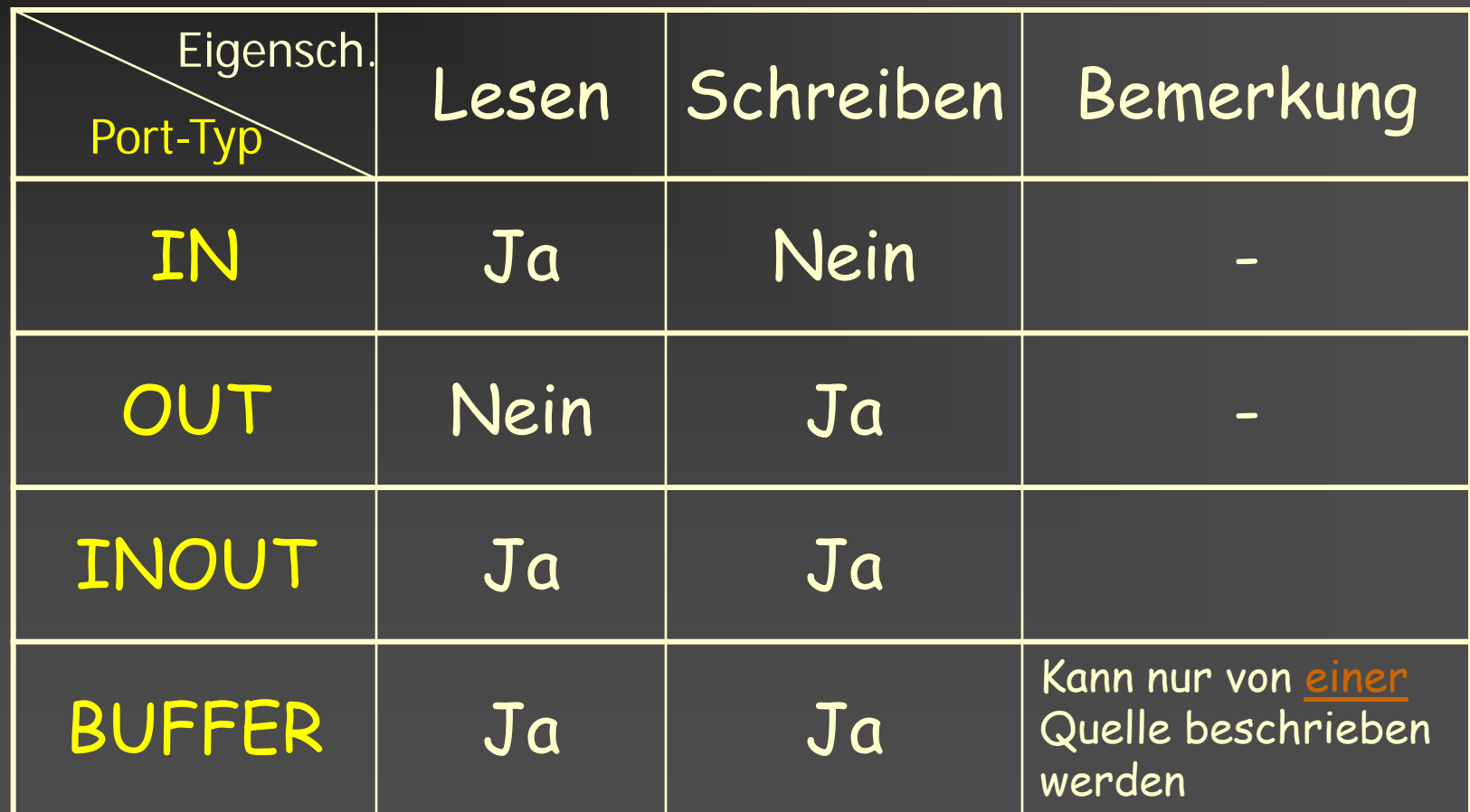

#### Architecture

#### Enthält die Funktionalität der **entity**

Die Beschreibung der Funktionalität kann auf der **RTL** Ebene Logikebene erfolgen

Beide Ebenen können gemischt auftreten

Eine **entity** kann keine, eine oder mehrere **architectures** haben

#### Architecture Beispiel (1)

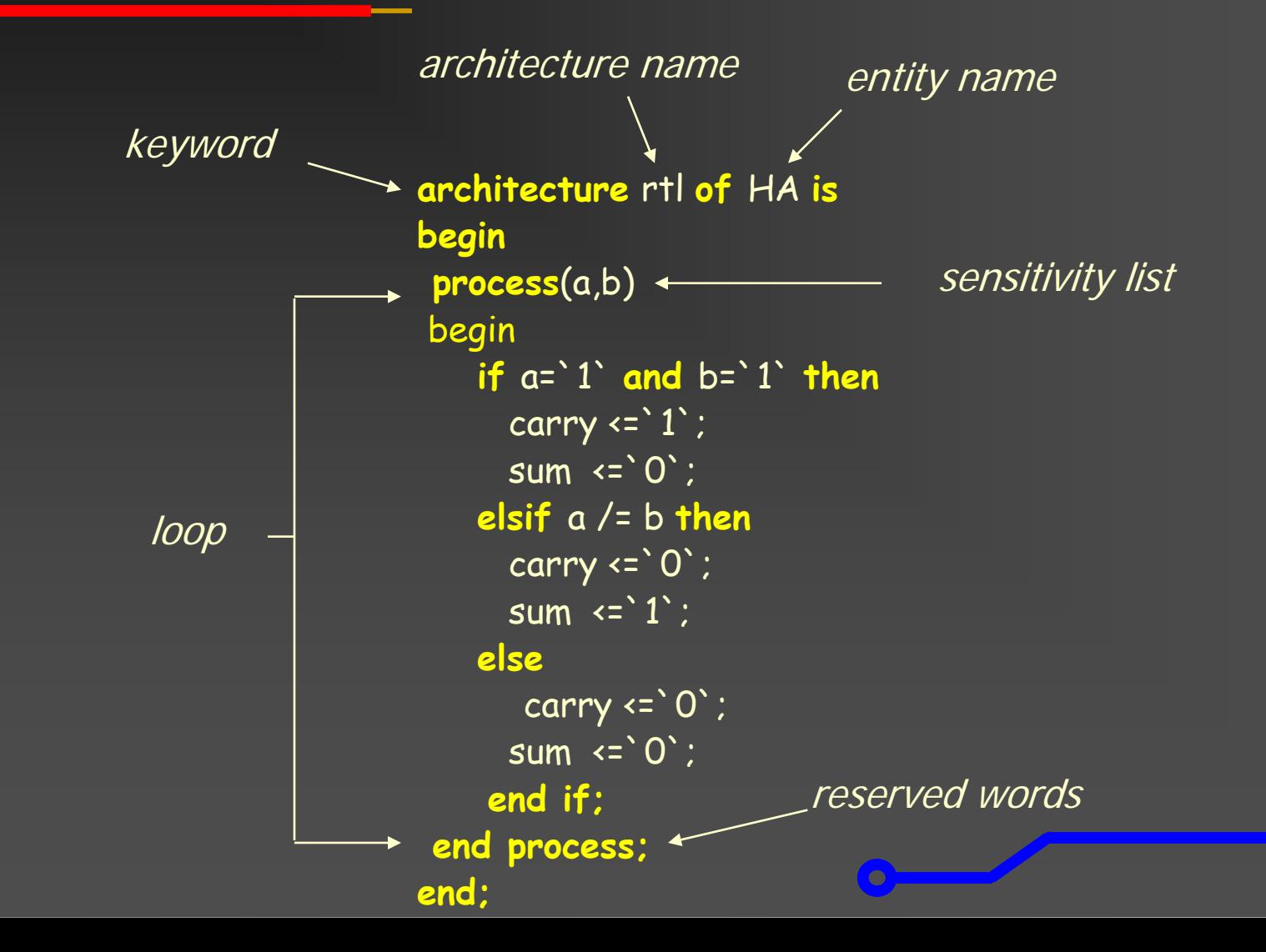

10

### Architecture Beispiel (2)

```
architecture rtl of HA is
begin
 process(a,b)
     if a=`1` and b=`1` then
       carry \leftarrow '1';
       sum \langle=`0`;
     elsif a/= b then 
       carry \langle=\rangle0<sup>\rangle</sup>;
       sum \langle=`1`;
     else
       carry \langle=`0`;
       sum \leftarrow 0 ;
      end if;
 end process;
end;
```
#### Architecture "rtl" **Architecture "dataflow**"

```
architecture dataflow of HA is
begin
  carry \leq a and b;
  sum \leq a xor b;
end;
```
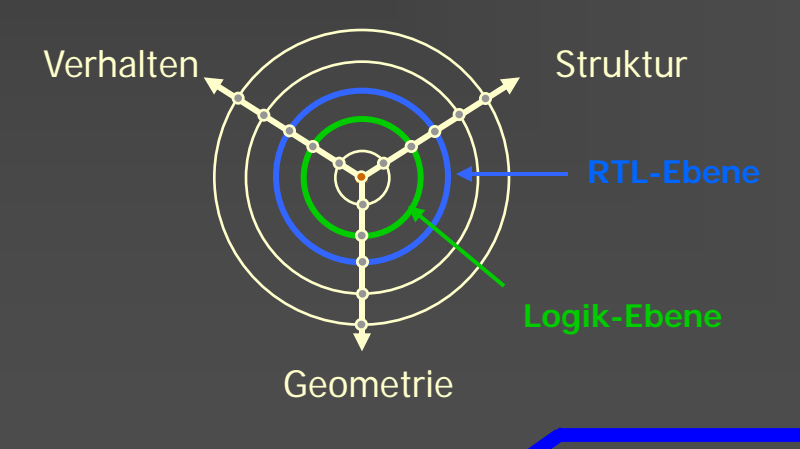

 $\bullet$ 

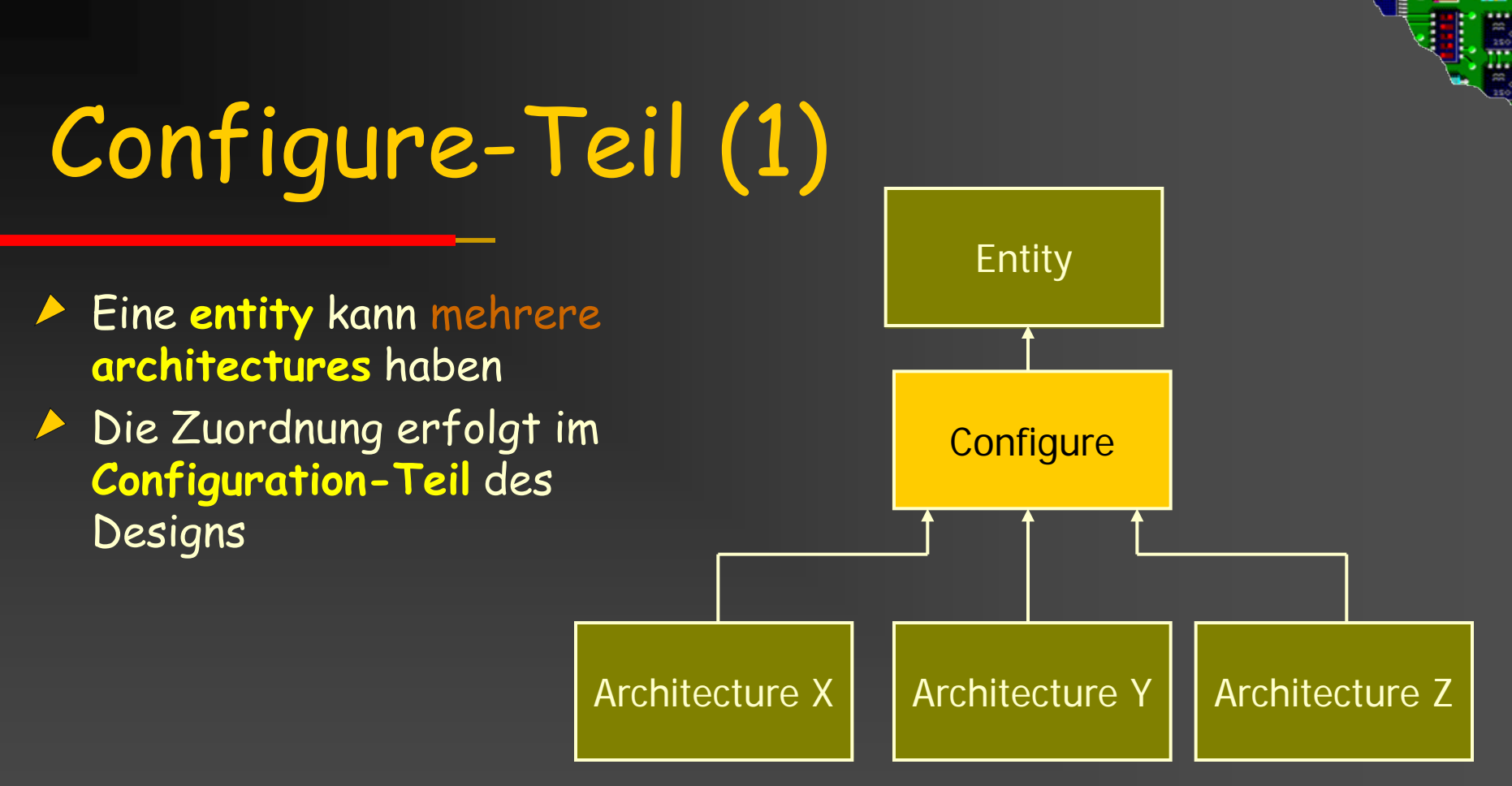

#### Vorteil:

Unterschiedliche Implementierungen einer Funktion können parallel zueinander existieren und lediglich durch Ändern des Configuration-Teils ausgetauscht werden

# Configure-Teil (2)

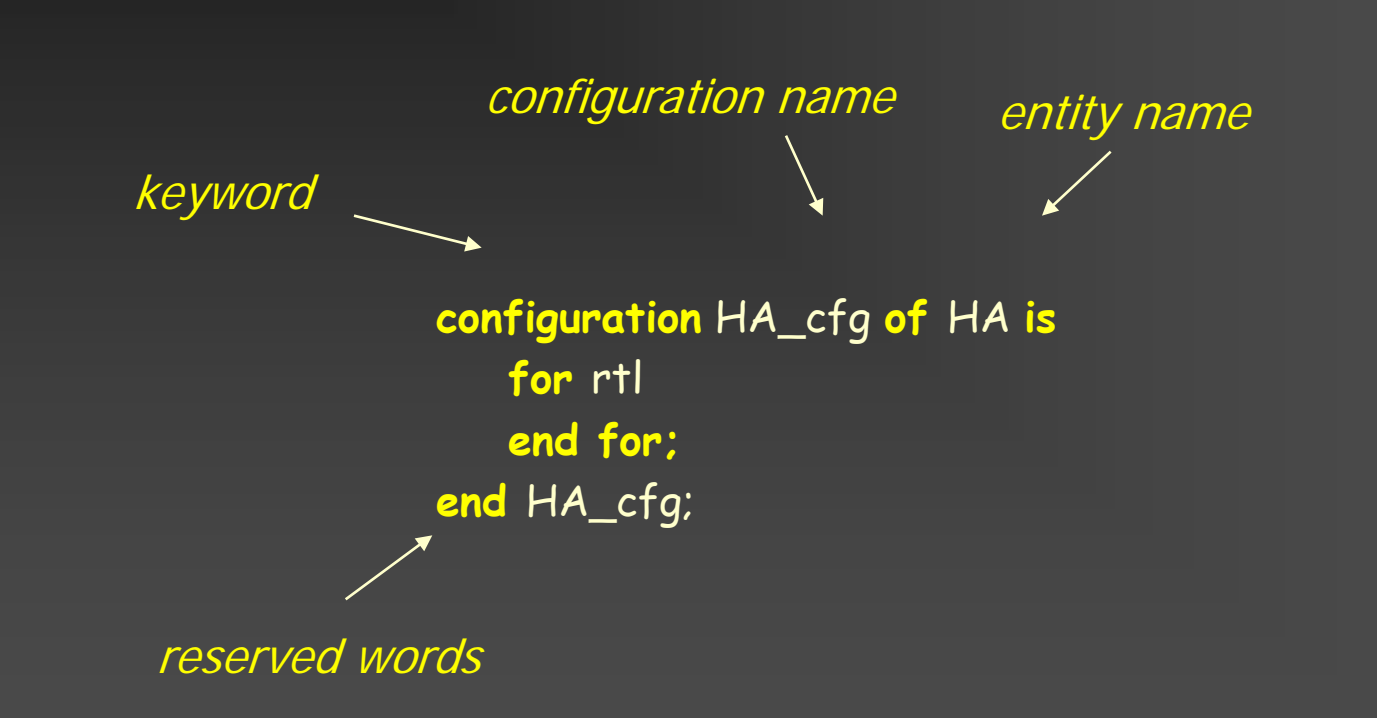

 $\bullet$ 

# Configure-Teil (3)

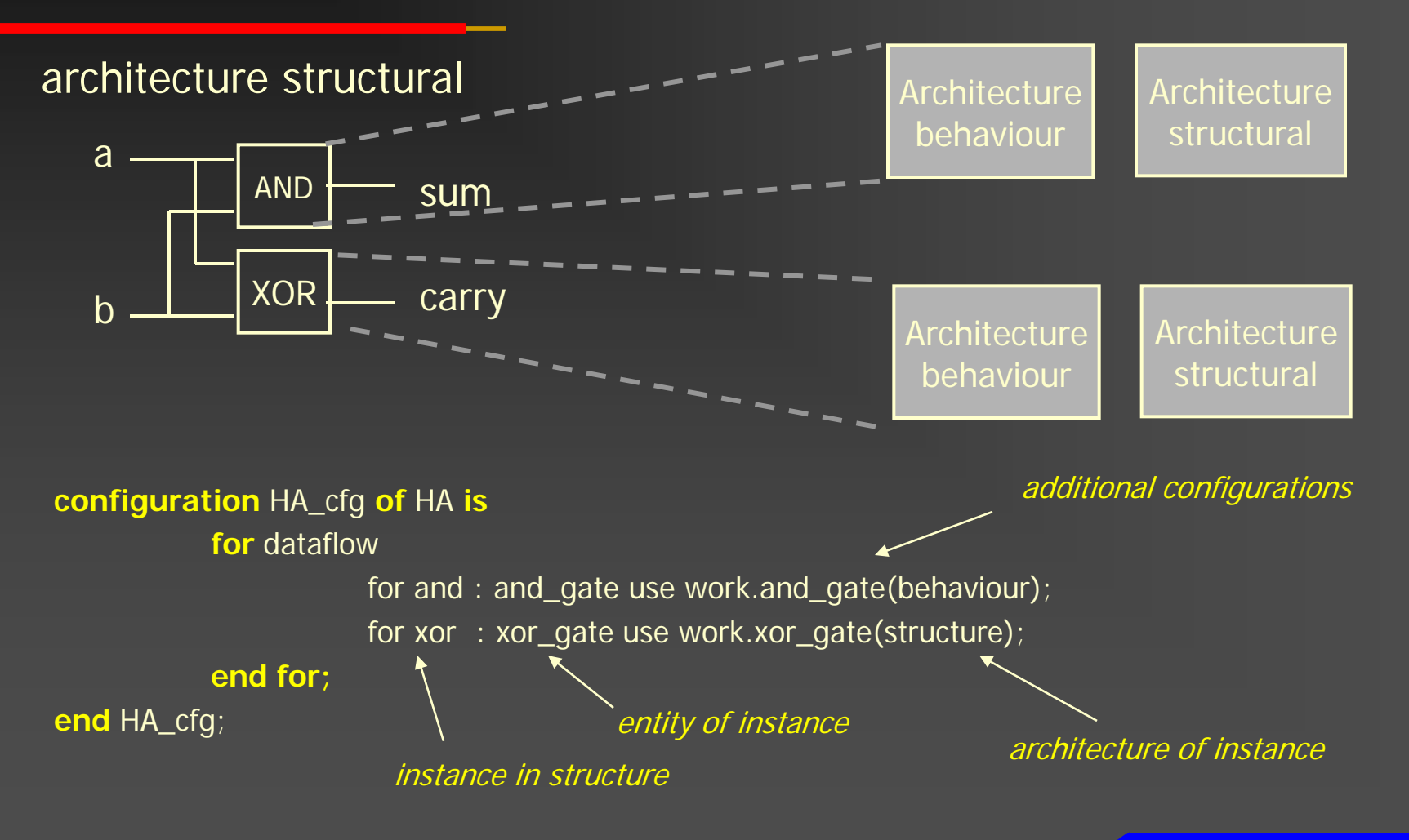

 $\bullet$ 

### Configure-Teil (4)

#### Anwendungsbeispiel einer Configuration

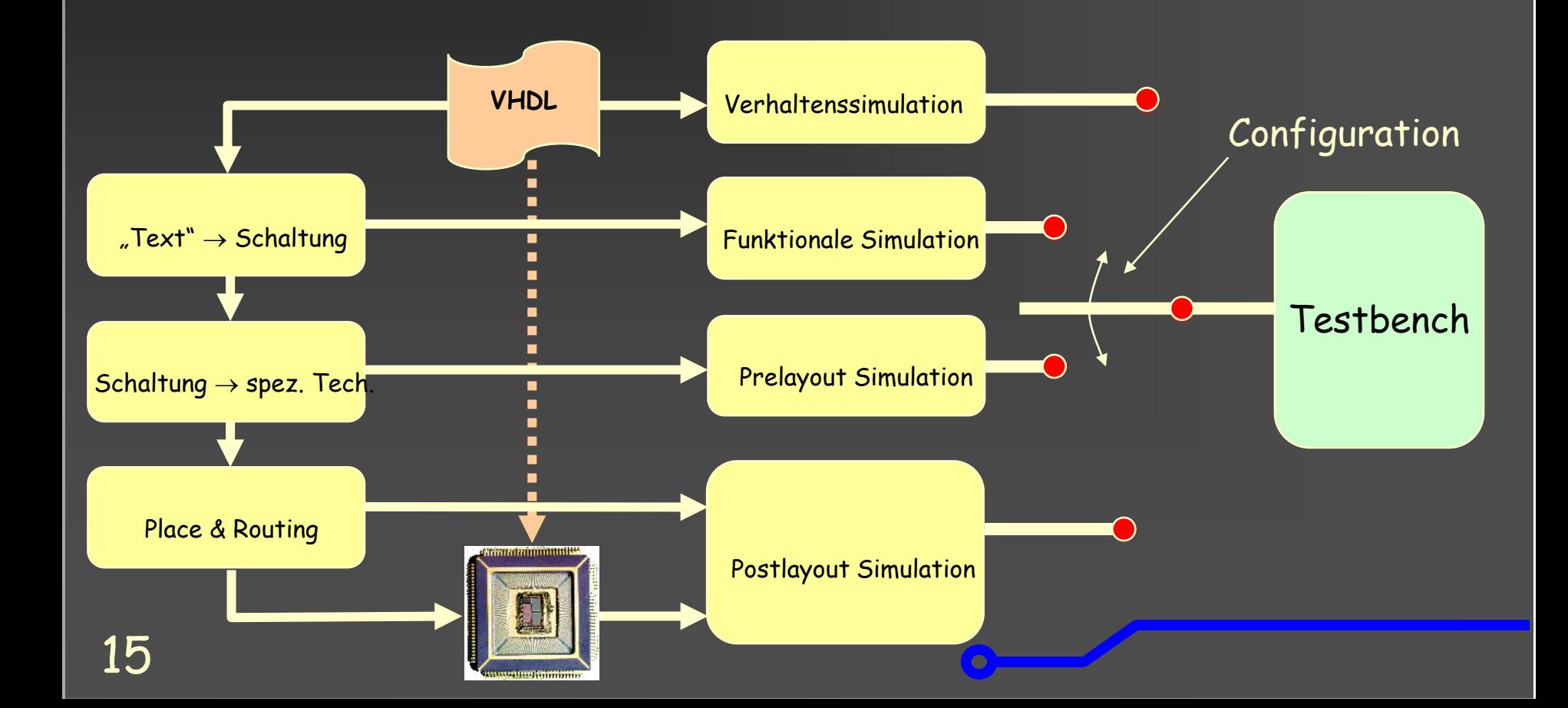

#### Zwischenbilanz

- VHDL-Block besteht aus
- einer **Entity,**
- Keine, einer oder mehreren **Achitectures**
- $\blacktriangleright$  und einem **Konfigurationsteil**

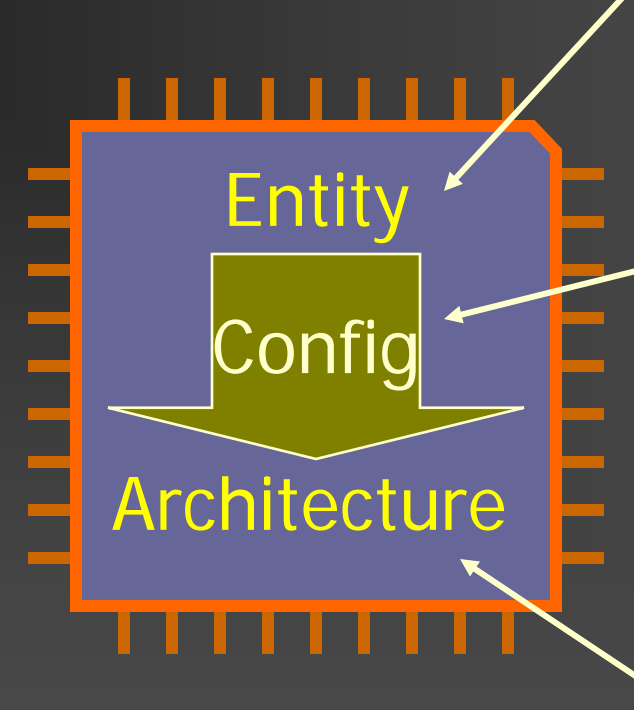

Diese drei Teile können getrennt oder in<br>einer gemeinsamen Datei abgelegt werden

**entity** HA **is generic** ( delay: time := 2,2 ns); **port** (a,b : **in** bit; carry, sum : **out** bit); **end entity** nand; **configuration** HA\_cfg **of** HA **is for** rtl **end for; end** HA\_cfg;

**architecture** rtl **of** HA **is begin process**(a,b) **if** a=1 **and** b=1 **then** carry  $\langle 2 - 1; \text{ sum } \langle 3 - 0; \rangle$ **elsif**  $a \lt b$  **b then** carry  $\langle 2 \rangle = \langle 0 \rangle$ ; sum  $\langle 2 \rangle = \langle 1 \rangle$ ; **else** carry  $\langle 0 \rangle$ ; sum  $\langle 0 \rangle$ ; **end if; end process; end;**

Package (1)

- Komponenten können in einem Package zusammengefasst werden
- Durch Einbinden des Packages können unterschiedliche Projekte diese Komponenten verwenden

• vgl. C-Header-Datei

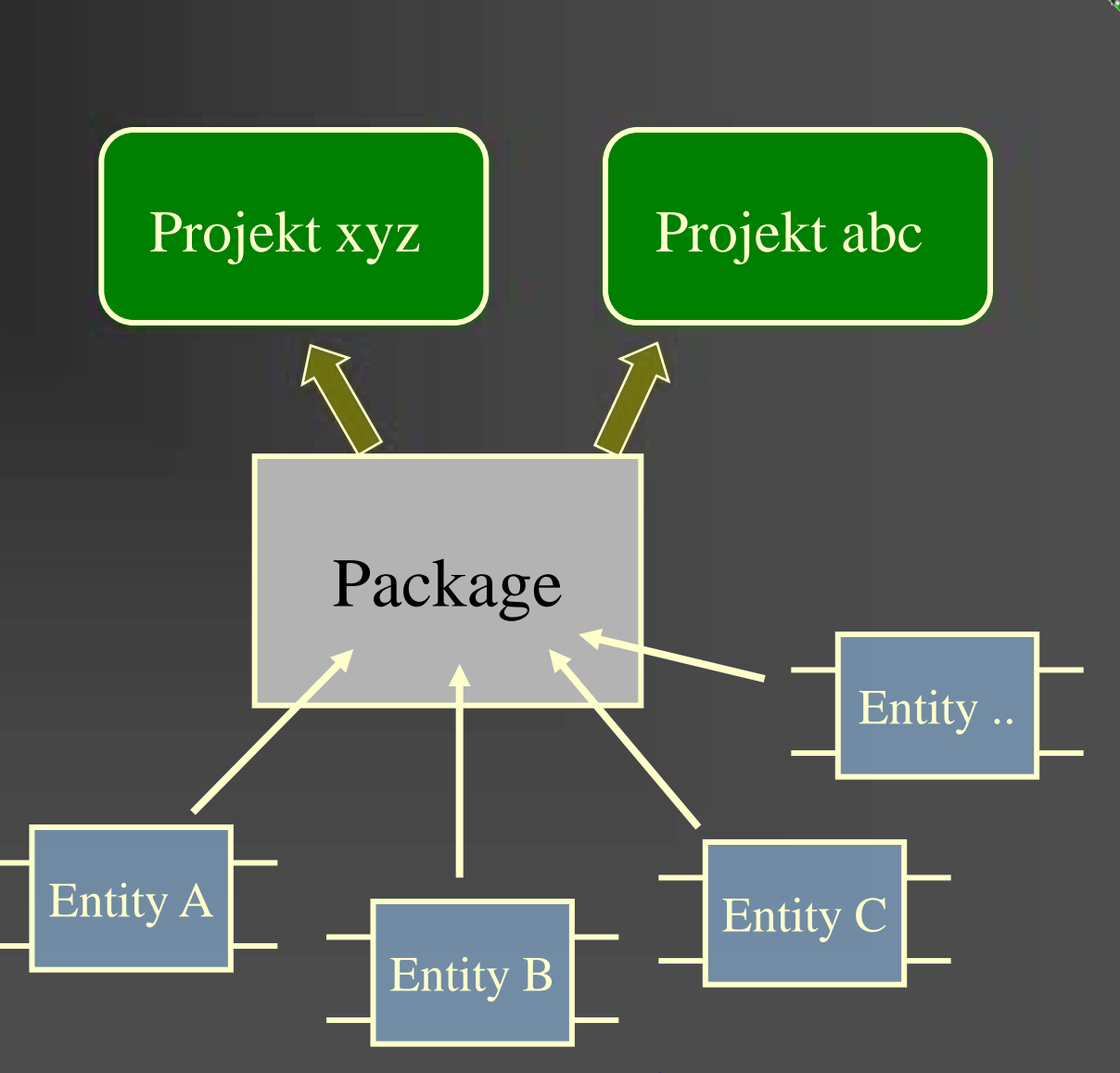

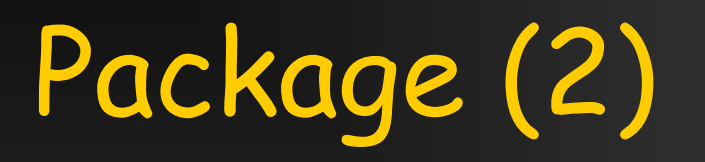

- Ein Package kann in mehreren VHDL-Projekten verwendet werden
- Es enthält:
	- **Datentypen,**
	- **E** Komponenten,
	- **Funktionen / Prozeduren,**
	- Deklarationen, ...
- VHDL unterscheidet
	- Package (Deklarationen)
	- **Package Body (Definitionen und Funktionen)**

# Package vs. Package Body (1)

Package: Schnittstelle für Funktionen, Typen, Komponenten, ... (vgl. include.h -Datei in C)

Package Body: Funktionskörper, Wertzuweisungen für Konstanten, ... (vgl. include.c -Datei in C)

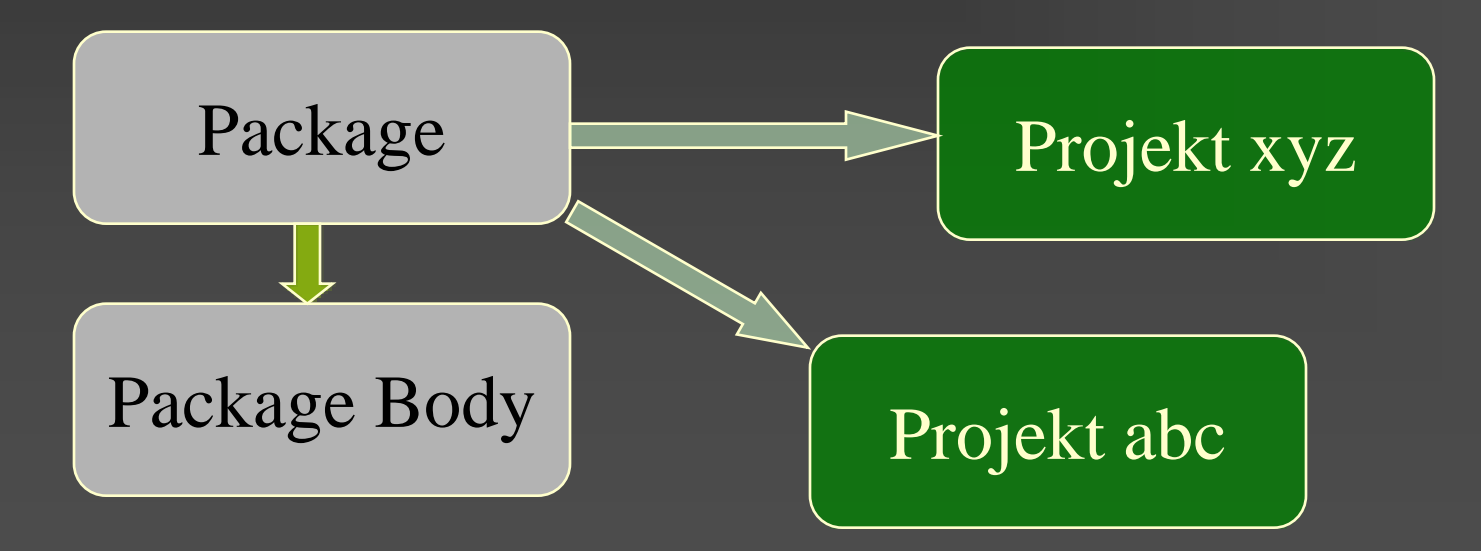

# Package vs. Package Body (2)

*package name*

package my\_pack is type tristate is  $(°0', 1', 'Z')$ ; constant std\_delay : time;

> -- Funktionskopf function bit2int (val : bit) return integer;

-- Komponenten Deklaration component HA generic ( delay: time := std\_delay); port  $(a,b \t : in bit;$ carry, sum : out bit); end component; end my\_pack;

20

package body my\_pack is

 $\rightarrow$  constant std\_delay : time := 2ns;

-- Funktionskörper

function bit2int (val: bit) return integer;

begin

if value=`1` then

return 1;

else

return 0;

end if;

end bit2int;

end my\_pack

#### Libraries

- ▶ Libraries sind vor-compilierte VHDL Units
- Library Name entspricht somit einer Pfadangabe
- Mit der folgenden Anweisung werden Bibliotheken in einem Design sichtbar gemacht

LIBRARY lib\_name;

Die Library-Anweisung kann vor einer Entity, vor einer *Architecture*, vor einer *Configuration*, vor einem Package und vor einem Package Body stehen

### USE - Anweisung

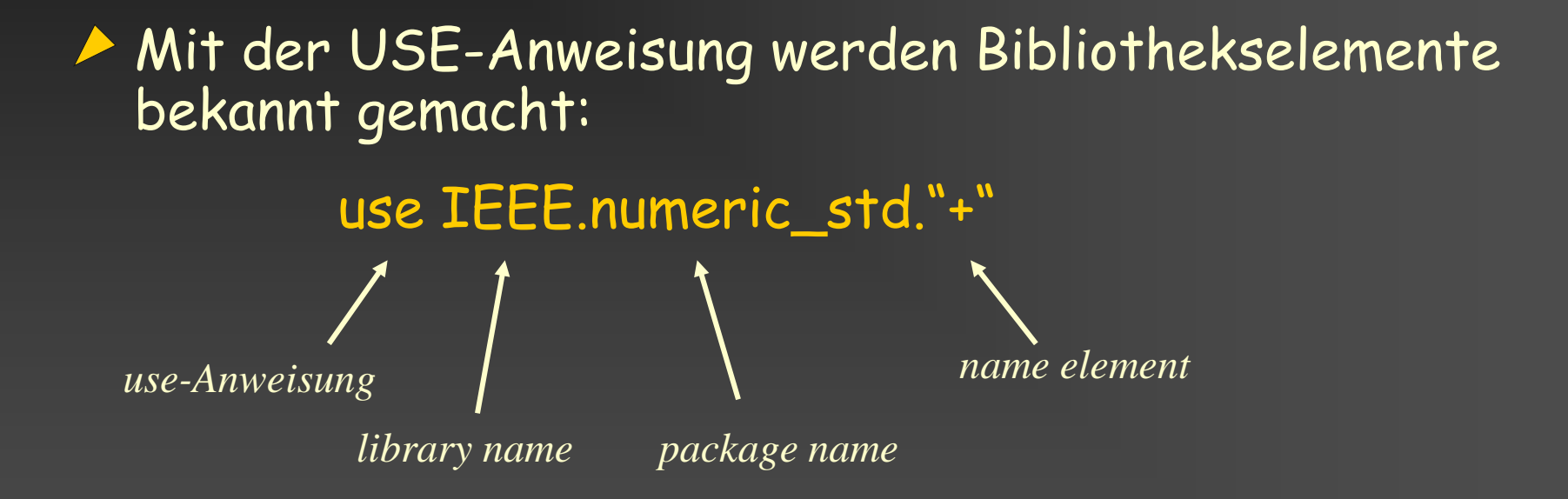

■ Wenn statt dem *"element name*" "*all*" steht, so sind alle Elemente der Library bzw. des Packages sichtbar.

# Standard Library (STD)

Festgelegt durch IEEE-1076 ▶ Enthält die Package standard und textio ▶ Package standard (automatisch sichtbar, vgl. work) **Grundlegende Typen:** bit, boolean, integer, natural, … **Deratoren:** 

- $=$  and, or, not, ...
- $=$ , /=,<, ...,

#### Package textio (nicht autom. sichtbar)

- **Dateitypen**
- **Ein-/ Ausgabeoperatoren**

# Library IEEE (1)

#### Package std\_logic\_1164:

**Typen**  std\_logic, std\_ulogic, .... **D** Operatoren and, or, not, .... **E** Konvertierungsfunktionen: **z.B.: To\_bit, To\_stdlogic, ... Funktionen** rising\_edge, falling\_edge, ...

 $\overline{\mathcal{C}}$ 

# Library IEEE (2)

Package numeric\_std: **Typen**  SIGNED UNSIGNED **D** Operatoren  $\blacksquare$ +, -, \*, /, ABS, .... (Achtung "Synthese")  $\blacksquare$  < , >, <= , ... **E** Konvertierungsfunktionen TO\_INTEGER(arg: UNSIGNED) return INTEGER ....

Synopsys Equivalent: std\_logic\_arith

#### Library "work"

26

- Standardmäßig legt der Compiler alle compilierten Design-Einheiten in der Library work ab
- Die Library work muss nicht explizit angegeben werden
- ◆ Compilierte Packages werden auch in work abgelegt  $\Rightarrow$  vgl. Library

Packages müssen mit der use Anweisung sichtbar gemacht werden

### Zusammenfassung (1)

#### **Design Unit besteht aus:**

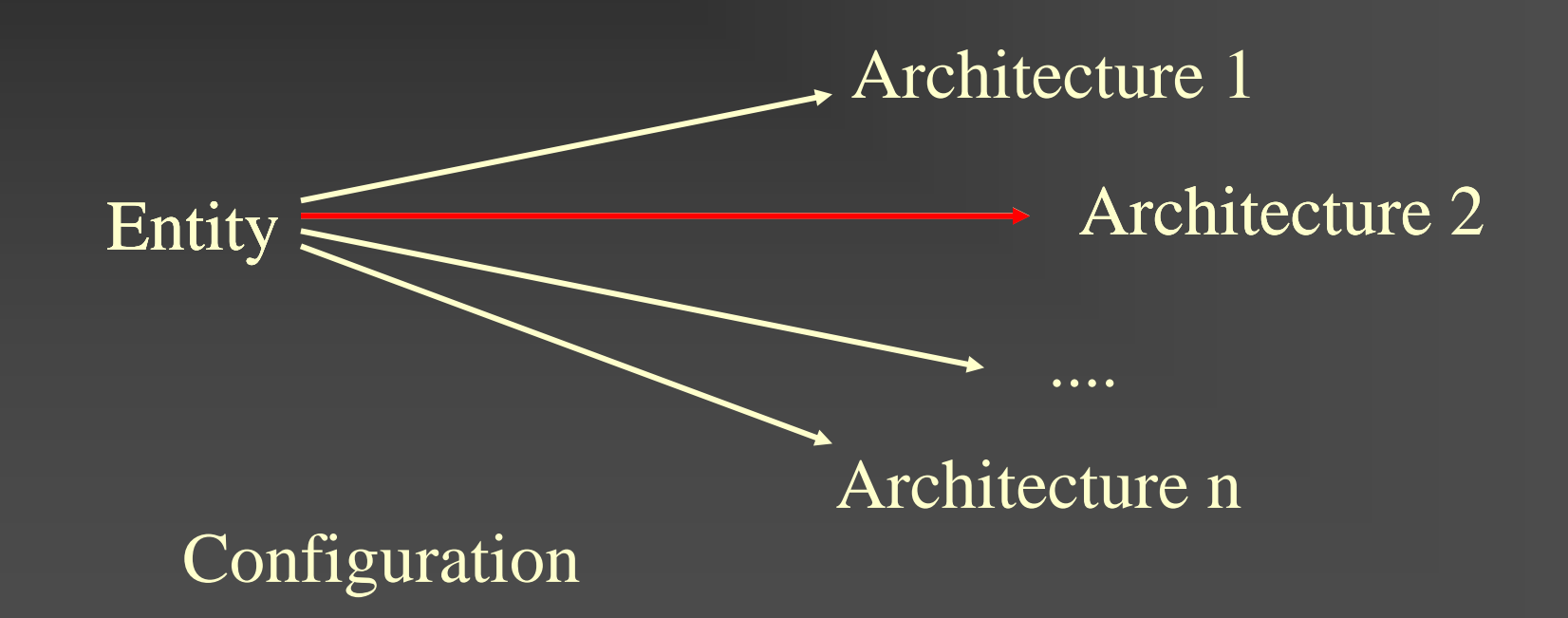

 $\overline{\mathcal{C}}$ 

### Zusammenfassung (2)

- Design Units können in Packages zusammengefasst werden (Komponentendeklarationen)
- Packages können auch Konstanten, Deklarationen, Prozeduren oder Funktionen enthalten
- Packages werden in Libraries zusammengefasst

### Zusammenfassung (3)

Eine Library muss sichtbar gemacht werden: LIBRARY my\_Lib

Elemente einer Library müssen bekannt gemacht werden: USE my\_Lib.HA

#### Spezialfälle

- **Library work (automatisch sichtbar)**
- Package std.standard (automatisch sichtbar)
- **Element .all (alle Elemente einer** Library/Packages)